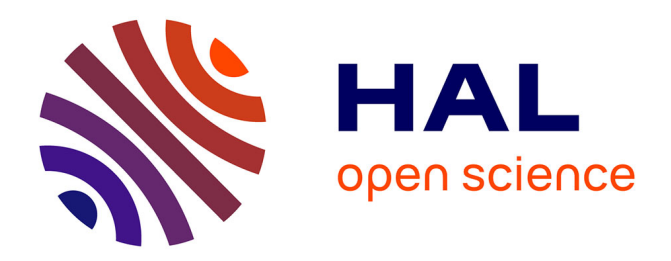

# **Rayonnement acoustique d'un jet double-flux installé sous un profil**

Gwendoline Brichet, Christophe Bailly

#### **To cite this version:**

Gwendoline Brichet, Christophe Bailly. Rayonnement acoustique d'un jet double-flux installé sous un profil. CFM 2015 - 22ème Congrès Français de Mécanique, Aug 2015, Lyon, France. hal-03446387

### **HAL Id: hal-03446387 <https://hal.science/hal-03446387>**

Submitted on 24 Nov 2021

**HAL** is a multi-disciplinary open access archive for the deposit and dissemination of scientific research documents, whether they are published or not. The documents may come from teaching and research institutions in France or abroad, or from public or private research centers.

L'archive ouverte pluridisciplinaire **HAL**, est destinée au dépôt et à la diffusion de documents scientifiques de niveau recherche, publiés ou non, émanant des établissements d'enseignement et de recherche français ou étrangers, des laboratoires publics ou privés.

# Rayonnement acoustique d'un jet double-flux installé sous un profil

#### $\mathbf{G}.$  BRICHET<sup>a</sup>, C. BAILLY<sup>b</sup>

a. Snecma, gwendoline.brichet@snecma.fr b. Ecole Centrale de Lyon, christophe.bailly@ec-lyon.fr

### Résumé :

*Le bruit d'interaction entre un jet double-flux et un profil constitue un problème modèle pour l'étude du bruit de jet installé en aéronautique. L'écoulement moyen est déterminé à partir de la résolution des équations de Navier-Stokes moyennées et du modèle de turbulence* k − ω − BSL *de Menter. Lorsque le jet est isolé, il est possible ensuite de développer le modèle de Tam & Auriault. Dans des configurations plus complexes, comme l'interaction jet-voilure considérée ici, on ne retient que la formulation statistique des termes sources de ce modèle, et on utilise alors un propagateur acoustique basé sur les équations d'Euler linéarisées. Des résultats pour l'aérodynamique et l'acoustique sont présentés et comparés aux données expérimentales disponibles.*

## Abstract :

*Interaction noise between a turbofan jet engine and an airfoil is a simplified but relevant problem to address installed jet noise in aeronautics. The mean flow is determined from Reynolds-Averaged Navier-Stokes equations, using Menter*  $k - \omega - BSL$  *turbulence model. With jet only, fine scale turbulence model of Tam & Auriault can be used for jet noise prediction. To assess jet-wing interaction in industrial configuration, the statistical formulation of the source terms is retained from this stochastic model, and the acoustic propagation is performed using linearised Euler equations. Results for aerodynamics and acoustics are presented in this paper, and compared with available experimental data.*

#### Mots clefs : bruit de jet installé, RANS, équations d'Euler linéarisées

#### 1 Introduction

Malgré l'apparition des turboréacteurs à double-flux dans les années 70, le bruit de jet reste une contribution prédominante pendant la phase de décollage. L'augmentation des taux de dilution permet en effet de réduire ce bruit, mais la taille des moteurs augmente également : ils se retrouvent donc de plus en plus proches de l'aile ce qui crée une source de bruit supplémentaire. Cette source, définie comme l'interaction entre le jet et la voilure [5], peut dominer le bruit de jet isolé. Une des premières expériences menée sur le sujet est présentée par Mead & Strange [5]. Il ont défini le spectre de l'interaction jet/voilure en condition statique pour différentes géométries d'installation tels qu'une plaque plane, un profil et une aile complète. Un exemple de décomposition spectrale, pour une tuyère installée sous une

aile, de corde de 10 D dont son bord de fuite est situé à 5.6 D de l'éjection de la tuyère, est présentée sur la figure 1 à 90° de l'axe du jet pour différents angles azimutaux  $\phi$  situés dans le plan perpendiculaire à l'axe du jet. Selon les auteurs, les basses et hautes fréquences représentent respectivement le phénomène d'interaction jet/voilure et les réflexions. Contrairement à une réflexion parfaite, où un facteur 2 entre le spectre isolé et installé peut être observé, un delta inférieur est obtenu en hautes fréquences sur la figure 1. Ce phénomène a aussi pu être observé plus récemment par Huber *et al.* [10]. Ainsi, les phénomènes présents en hautes fréquences sont plus complexes que de simples réflexions. Wang [4] et Shearin [5] se sont intéressés à l'influence des paramètres géométriques de l'installation sur le bruit de jet. Ils ont montré que celle-ci dépend des positions axiale et radiale de l'aile par rapport à l'éjection de la tuyère, ainsi que de l'angle de braquage du volet par rapport à l'axe du jet. Les phénomènes aérodynamiques et acoustiques présents ont été illustrés par Fink [1] et SenGupta [2] qui ont mis en évidence la modification de l'écoulement du jet par la présence du profil, la diffraction des sources de jet au niveau du bord de fuite et leurs réflexions sur l'installation. Ils se sont également intéressés au cas où celle-ci est immergée dans le jet ; il en résulte un bruit de profil impactant. Cette configuration n'est pas prise en compte dans cette étude.

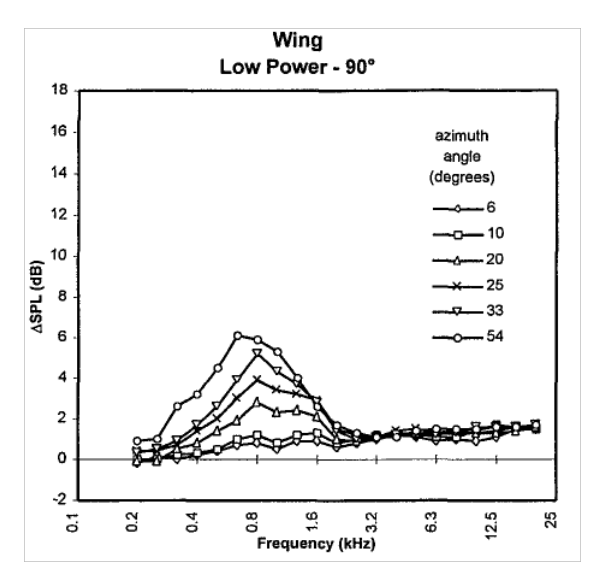

FIGURE 1 – Décomposition spectrale en condition statique entre une tuyère simple-flux installée sous une aile et la même tuyère en configuration isolée, par Mead & Strange [3], pour différents angles azimutaux  $\phi$ .

L'objectif de cette étude est d'évaluer numériquement l'impact du profil sur l'écoulement du jet. Pastouchenko et Tam [6] ont modifié leur modèle statistique ([7], [8]) de bruit de jet de mélange pour y inclure la présence de l'aile : ils ont obtenu une prédiction correcte dans les hautes fréquences. Plus récemment, Neifeld *et al.* [9] ont développé une méthode hybride RANS/CAA pour un jet simple-flux en condition statique placé sous un profil avec un volet immergé dans le jet. Le modèle de Tam & Auriault, basé sur la contribution de la turbulence fine du bruit de jet de mélange, ainsi que les équations d'Euler linéarisées sont utilisées pour déterminer l'effet du profil sur le jet. De bons résultats ont été obtenus en dehors de l'immersion du volet dans le jet, pour lequel une source de bruit de profil a dû être implémentée afin d'obtenir des résultats satisfaisants.

Dans cet article, les effets d'installation sont aussi étudiés numériquement en prenant en compte une solution RANS en entrée d'un modèle statistique, une méthode hybride RANS/CAA est ainsi présentée

ici. Cependant, l'approche acoustique doit être revisitée pour prendre en compte l'installation ; l'hypothèse de champ libre n'étant plus respectée, la propagation acoustique doit être réalisée par résolution des équations d'Euler linéarisées. Toutefois, le modèle statistique de Tam & Auriault ([7], [8]) est utilisé pour le calcul des sources de jet de mélange. Une tuyère double-flux est placée sous un profil NACA0012 sans pylône ni incidence, sans être immergé partiellement ou entièrement dans le jet. Des données expérimentales, tels que l'écoulement turbulent et l'acoustique, sont disponibles pour cette configuration ([10],[11],[12]).

Le papier est organisé ainsi : une première partie décrit la démarche et la méthodologie utilisée dans ce travail. La simulation numérique de la tuyère double-flux en condition isolée et installée est ensuite présentée avant de s'intéresser à la modélisation acoustique des sources de bruit de jet de mélange en configuration installée.

#### 2 Méthodologie

La démarche retenue consiste à réaliser un calcul aérodynamique de la tuyère en configuration installée afin d'obtenir la modification de l'écoulement du jet due à la présence du profil comme illustrée par Fink [1] et SenGupta [2]. Dans le cas où le profil n'est pas immergé dans le jet, il modifie le champ acoustique généré par le jet (réflexions et diffraction) mais n'introduit pas de source dipolaire. Le modèle statistique de Tam & Auriault [7] est appliqué sur le champ aérodynamique obtenu pour déterminer les sources de bruit de jet issues de la turbulence fine. Elles sont ensuite placées dans un environnement complexe prenant en compte l'écoulement moyen du jet en configuration installée ainsi que la géométrie de l'installation. L'impact acoustique du profil sur les sources de jet sera mis en évidence par la propagation des sources via la résolution des équations d'Euler linéarisées dans l'environnement complexe.

La tuyère double-flux étudiée se définit par un jet primaire chaud d'une température  $T_p = 829.4$  K, et d'un jet secondaire froid avec  $T_s = 342$  K. Les nombres de Mach primaire et secondaire sont respectivement  $M_p = 0.67$  et  $M_s = 0.84$ , avec un diamètre primaire de  $D_p = 0.13$  m et secondaire de  $D_s = 0.22$  m. Le nombre de Mach en vol vaut  $M_v = 0.27$ . Deux quantités sont introduites : la vitesse de mélange  $U = (U_p W_p + U_s W_s)/(W_p + W_s)$ , où U et W sont respectivement la vitesse et le débit massique pour les jets primaire et secondaire ; et le diamètre de mélange  $D = 0.15$  m défini par la note SAE ARP 876 appendice F [23] :

$$
D = \left(\frac{4A}{\pi}\right)^{1/2} \tag{1}
$$

où  $A = A_p \rho_p U_p [1 + (W_s/W_p)]/(\rho U)$  est l'aire du jet mélangé. Ces quantités sont construites pour assimiler un jet double-flux à un jet simple-flux à iso-poussée, défini par le diamètre D et la vitesse U.  $X = 0$  et  $Y = 0$  représentent respectivement le plan d'éjection de la veine secondaire et l'axe du jet.

L'écoulement turbulent moyen est calculé à partir des équations de Navier-Stokes moyennées, implémentées dans le solveur elsA développé à l'Onera ([13] et [14]). Ce solveur utilise la discrétisation en volumes finis sur une grille structurée. Le domaine CFD est divisé en volumes élémentaires et les équations RANS sont résolues pour chaque volume [15]. Le modèle de turbulence  $k - \omega - BSL$  de Menter [22] ainsi qu'un schéma spatial numérique de Roe sont choisis pour la simulation numérique.

Le bruit de mélange de jet est calculé par le modèle statistique développé par Tam & Auriault ([7], [8]). Dans cette formulation, le problème adjoint est appliqué pour prendre en compte les effets de réfraction. La densité spectrale de puissance S en champ lointain à une position  $x$  et à la pulsation  $\omega$  est décrite par :

$$
S(\mathbf{x}, \omega) = 4\pi \left(\frac{\pi}{\ln 2}\right)^{3/2} \iiint \frac{\hat{q}_s^2 l_s^3}{c^2 \tau_s} |p_a(\mathbf{x}_2, \mathbf{x}), \omega)|^2 \frac{\exp\{-\omega^2 l_s^2 / 4u_c^2 \ln 2\}}{[1 + \omega^2 \tau_s^2 (1 - u_c \cos \theta / a_\infty)^2]} d\mathbf{x}_2 \tag{2}
$$

Dans cette expression,  $x_2$  désigne la position de la source et  $p_a$  la pression adjointe définie par Tam [16] et Morris & Farassat [8] à 90° par l'équation 3, où les effets de l'écoulement sont négligeables.  $u_c$ représente la vitesse de convection,  $\tau_s = c\tau k_t/\epsilon$  et  $l_s = c_l k_t^{3/2}$  $t_t^{3/2}/\epsilon$  les échelles turbulentes en temps et en espace et  $\hat{q}_s^2/c^2 = A^2(2/3\overline{\rho}k_t)^2$  l'intensité de la source élémentaire.  $k_t$  représente l'énergie cinétique turbulente et  $\epsilon$  son taux de dissipation.

$$
|p_a(\mathbf{x}_2, \mathbf{x}, \omega)|^2 = \frac{\omega^2}{64\pi^4 c_0^4 |\mathbf{x} - \mathbf{x}_2|^2}
$$
(3)

Un facteur de directivité, défini par Goldstein [17] par  $D(\theta) = (1 - M_c \cos \theta)^{-3}$  est introduit si la pression adjointe n'est pas calculée directement.

$$
S(\mathbf{x}, \omega) = \iiint \frac{\sqrt{\pi}}{16\pi^2 (\ln 2)^{3/2} \rho_0 c_0^5 x^2} D(\theta) \frac{\hat{q}_s^2 l_s^3}{c^2 \tau_s} \omega^2 \frac{\exp\{-\omega^2 l_s^2 / 4u_c^2 \ln 2\}}{[1 + \omega^2 \tau_s^2 (1 - u_c \cos \theta / a_\infty)^2]} d\mathbf{x}_2 \tag{4}
$$

Ainsi, la densité spectrale de puissance issue du modèle de Tam & Auriault est décrite par l'équation (4).

La résolution des équations d'Euler linéarisées représente une alternative à l'utilisation de la fonction de Green. Dans Actran DGM, logiciel de propagation acoustique utilisé ici, l'écoulement est supposé isentropique pour un cas en écoulement cisaillé. Le champ acoustique  $(\rho', u', p')$  est décrit par [19]

$$
\begin{cases}\n\frac{\partial \rho'}{\partial t} + \nabla \cdot (U \rho' + u' \rho) = 0 \\
\rho' \left( \frac{\partial}{\partial t} + U \cdot \nabla \right) u' + \rho (u' \cdot \nabla) U + \rho' (U \cdot \nabla) U = -\nabla p' \\
\frac{\partial p'}{\partial t} + u' \cdot \nabla p_0 = c_0^2 (U \cdot \nabla \rho) \left( \frac{p'}{p_0} - \frac{\rho'}{\rho} \right)\n\end{cases} (5)
$$

où  $p_0$  est la pression constante et  $\rho$  la densité moyenne. Il faut noter que ces équations doivent être réécrites dans une forme convective non-conservative et résolues dans une formulation faible. Un terme source peut être rajouté dans le terme de droite de l'équation sur la pression.

Avant de s'intéresser au calcul de la tuyère installée, une simulation numérique en configuration isolée est réalisée afin de valider la procédure de calcul et les données d'entrée. La procédure de calcul développée consiste à réaliser une première passe laminaire sur 10 000 itérations environ. La turbulence est ensuite initialisée sur 20 000 itérations avec un nombre de Mach fictif de 0.5 dans les veines primaire et secondaire ; le nombre de Mach imposé dans les autres domaines est  $M_{\nu}$ . Ces deux premières étapes permettent d'obtenir des résultats plus précis et d'arriver plus rapidement à la convergence. Une passe turbulente est renouvelée jusqu'à convergence du calcul.

Le modèle de Tam & Auriault, décrit par les équations (2) à (4) est implémenté dans le code TAPIR et développé à Snecma [18]. Ce code ne peut pas prendre en compte la présence du profil. La propagation des sources acoustiques, déterminées par TAPIR, est réalisée par la résolution des équations d'Euler linéarisées dans le domaine temporel par le logiciel de propagation Actran DGM, développé par Free Field Technologies [19]. Ce logiciel est utilisé pour cette étude puisqu'il s'adapte à des géométries complexes comme l'ont montrées différentes études ([20] et [24]). De plus, il s'agit d'un logiciel souvent utilisé en industrie. L'écoulement moyen du champ aérodynamique, calculé par elsA pour la tuyère installée, est utilisé en entrée afin de prendre en compte la modification de l'écoulement du jet par le profil. L'ajout des sources de jet issues de TAPIR permet de les faire rayonner à proximité du profil pour déterminer l'effet acoustique de l'installation.

### 3 Simulation numérique

L'aile testée en essais est composée d'un pylône et d'une voilure séparée du volet, dont l'inclinaison change en fonction de la configuration, par un gap. L'aile n'a pas pu être mise en incidence, ainsi pour modéliser sa portance un effet de cambrure est présent sur l'intrados de la voilure, comme décrit par Huber *et al.* [10]. L'objectif de ce travail est de mettre en place une méthodologie de calcul, on choisit ainsi de simplifier la géométrie de l'aile en prenant en compte une tuyère double-flux installée sous un profil NACA0012 sans pylône ni incidence (fig. 2), où son bord de fuite correspond à celui du volet pour un braquage de  $\delta = 14^{\circ}$ .

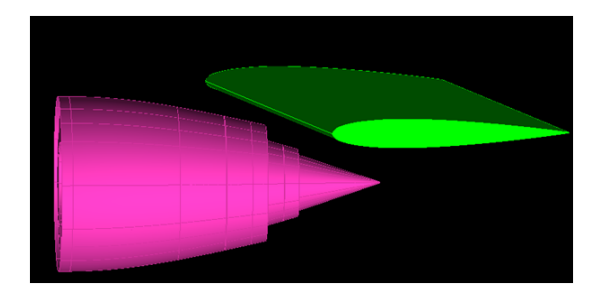

FIGURE 2 – Représentation de la tuyère double-flux en condition installée sous un profil NACA0012.

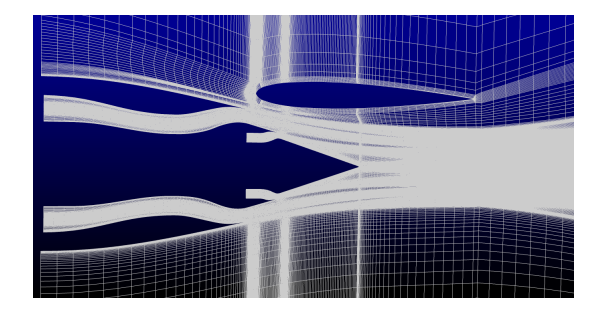

FIGURE 3 – Plan 2D du maillage 3D de la tuyère installée.

Le maillage de la tuyère double-flux isolée est quasiment identique à celui en configuration installée (fig. 3). Environ 20 mailles sont nécessaires dans les couches limites et couches de mélange pour modéliser correctement la turbulence. Une condition de non-glissement est imposée aux parois de la tuyère et du profil. La vitesse est donc nulle à la paroi, et on atteint le critère  $y^+ = y u_\tau/\nu = 1$  aux parois. Il y a 8 millions de mailles pour la tuyère isolée et 13 millions pour la tuyère installée.

Le calcul de la tuyère isolée est validé dans un premier temps avec les données PIV pour quatre plans normaux et un plan longitudinal. Les cartographies longitudinales de la vitesse axiale, où  $X/D = 2$  représente la position de la pointe du plug, sont tracées sur la figure 4. Les résultats issus de la simulation numérique sont comparables aux données PIV. Les profils normaux de vitesse axiale  $U_X$  sont tracés sur la figure 5, où les données PIV sont représentées en trait plein. A l'éjection de la tuyère, la vitesse axiale (fig. 5(a)) est correctement calculée. En aval de la tuyère (fig. 5(b)), où le jet est pleinement développé, une loi de similarité [21]  $\eta^* = (y - y_{1/2})/x$ , où  $y_{1/2}$  est la distance radiale pour  $U_X = U/2$ ,

est appliquée pour pouvoir comparer correctement les résultats : à la vue des résultats, le calcul RANS de la tuyère isolée donne de bons résultats pour la vitesse axiale.

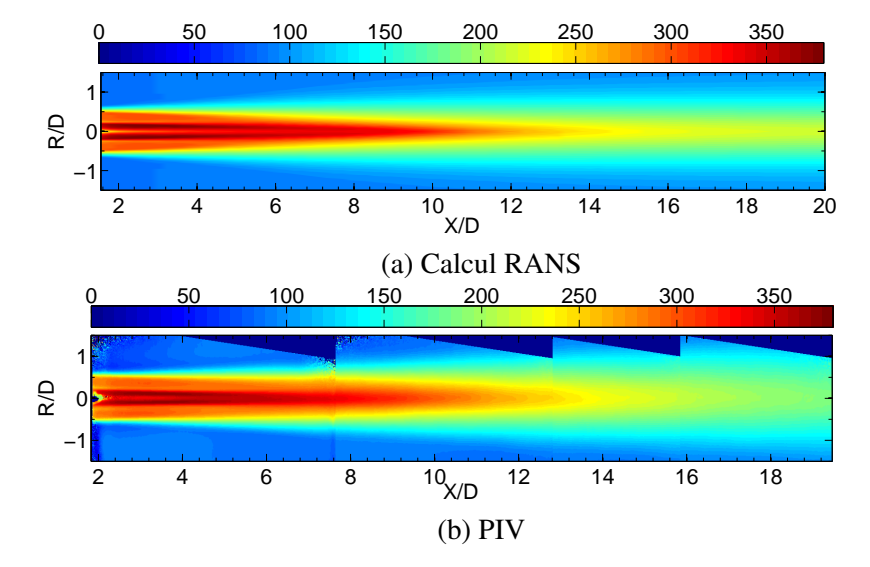

FIGURE 4 – Cartographie longitudinale de la vitesse axiale  $U_X[m/s]$  sur un plan 2D pour la tuyère isolée. L'abscisse  $X/D = 2$  représente la position de la pointe du plug de la tuyère.

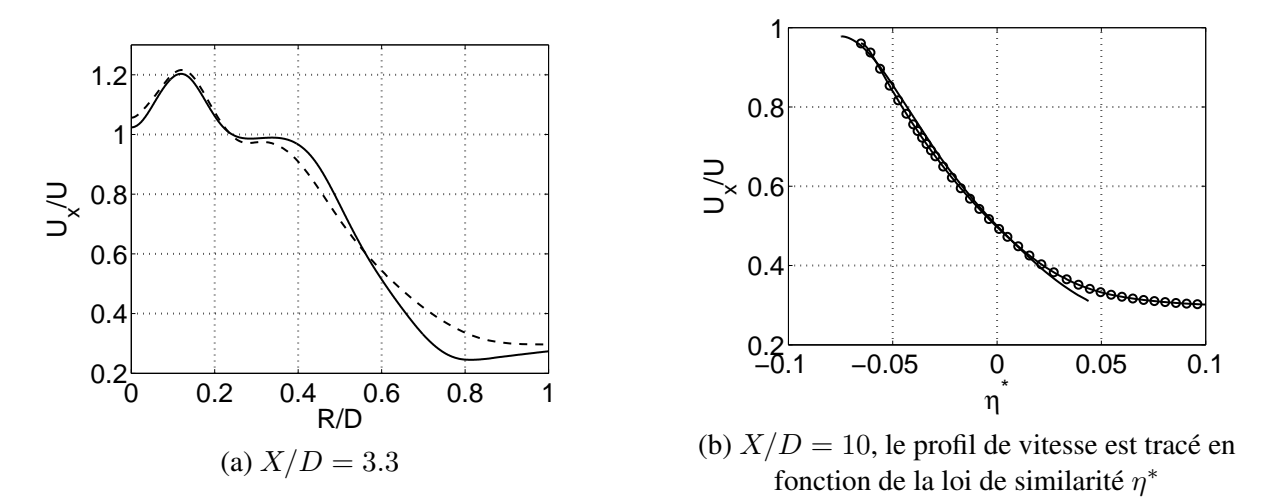

FIGURE 5 – Profil de vitesse axiale adimensionnée par la vitesse moyenne U pour la tuyère isolée à (a)  $X/D = 3.3$  : — PIV, - - RANS et (b)  $X/D = 10$  : — PIV,  $\triangleleft$ -RANS.

Les données PIV varient en fonction de la taille de la fenêtre d'acquisition. Dans cette campagne d'essais, la réduction de la fenêtre augmente le bruit dû à la mesure, comme l'expliquent David *et al.* [11]. Cette incertitude concerne principalement la mesure de l'énergie cinétique turbulente  $k_t$ . Ainsi, la comparaison entre le calcul et la mesure n'est pas présentée ici.

Les résultats suivants présentent le calcul de la tuyère en condition installée. La figure 6 représente les cartographies longitudinales de vitesse et d'énergie cinétique turbulente dans le plan perpendiculaire au profil. Pour la vitesse axiale, le jet est impacté par la présence du profil puisque l'écoulement est dévié vers l'installation (fig. 6(a)), qui est situé pour les Z positifs. Les pointillés représentent la déviation du jet. Le profil de vitesse axiale, calculé le long de l'axe du jet (*i.e* Z/D = 0), est tracé sur la figure 7.

Les données issues du calcul isolé sont représentées par un trait continu et celles du calcul installé, par des cercles vides. Les pointillés représentent quant à eux le profil de vitesse le long de l'axe effectif du jet, en prenant donc en compte la déviation de celui-ci. Hormis ce phénomène, le profil n'a pas d'autre impact sur la vitesse du jet. Concernant l'énergie cinétique turbulente, on observe, en plus de la déviation du jet, un déficit important au voisinage du profil (fig. 6(b)). Ces résultats sont en accord avec les mesures réalisées par Fleury *et al.* [12]. L'impact aérodynamique du profil sur le développement du jet a été mis en évidence.

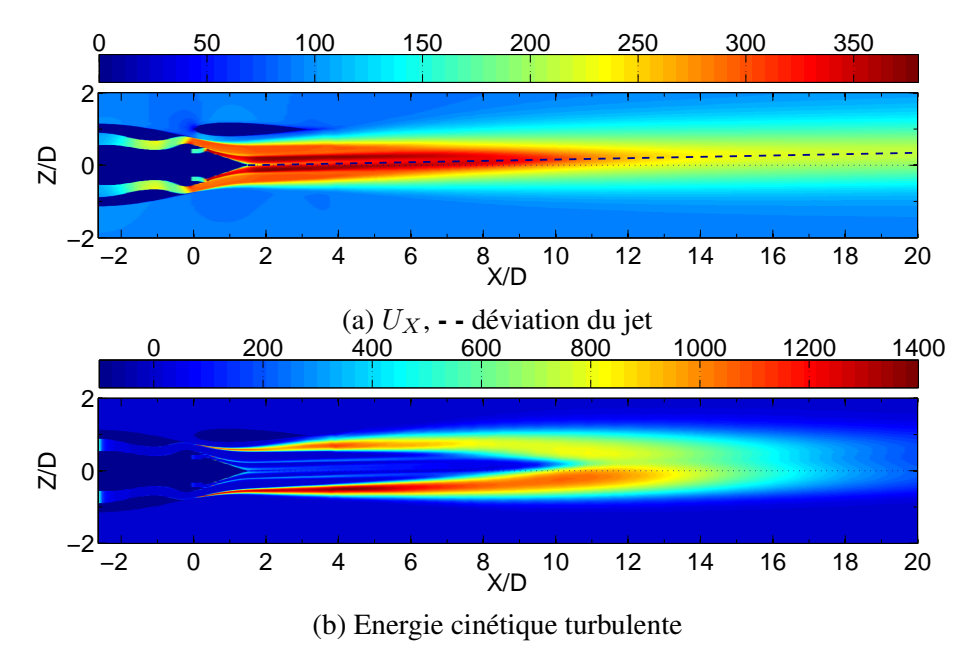

FIGURE 6 – Cartographie longitudinale dans le plan xz (y = 0) perpendiculaire au profil pour la tuyère installée sous le profil : (a) vitesse axiale  $U_X$  en  $m.s^{-1}$ , (b) énergie cinétique turbulente  $k_t$  en  $m^2.s^{-2}$ .

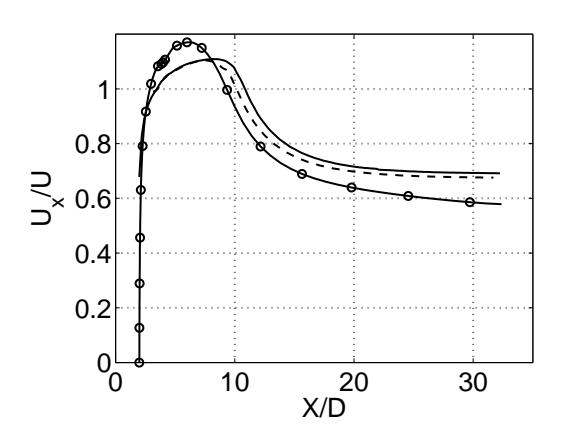

FIGURE 7 – Profil longitudinal de vitesse axiale le long de l'axe du jet : — jet isolé, ◦ jet installé (axe géométrique), - - jet installé (axe effectif).

#### 4 Modélisation acoustique

La propagation acoustique est ici réalisée avec le logiciel Actran DGM. Il se base sur les méthodes d'éléments finis et infinis [19] ainsi que sur la formulation de Galerkin discontinue. Seuls des maillages tétraédriques non structurés peuvent être utilisés. Un nouveau maillage de la tuyère installée est réalisé et présenté sur la figure 8. Il comporte un domaine physique contenant la géométrie, une condition de non-réflexions autour du domaine et une zone tampon permettant l'atténuation des ondes acoustiques. Comme aucun phénomène acoustique n'est présent dans la tuyère, celle-ci est représentée par des cylindres. Chaque élément a une taille de maille spécifique afin de prendre en compte la vitesse U de l'écoulement. Elle est reliée par l'expression  $L = 1.5\lambda_c$ , où  $\lambda_c = (c-v)/f$ ; ainsi le domaine physique est composé de trois zones de mailles différentes : les jets primaire et secondaire, et le domaine externe. Le maillage est composé d'environ 400 000 mailles. Un maillage 2D est créé pour la visualisation du champ acoustique ; il est nécessaire d'avoir au minimum 8 éléments par longueur d'onde.

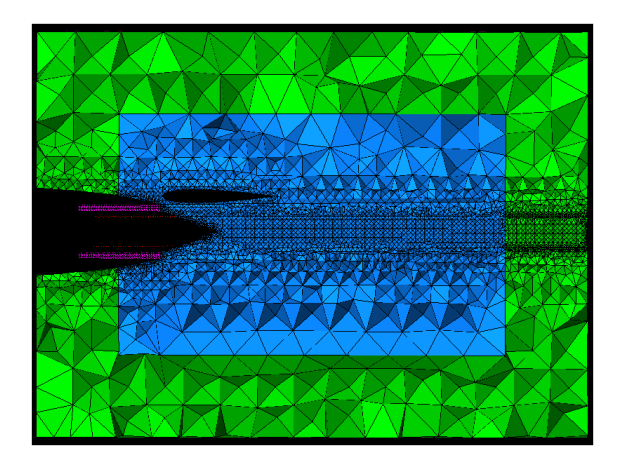

FIGURE 8 – Coupe 2D du maillage acoustique de la tuyère installée. Le domaine physique est représenté en bleu, la zone tampon en vert.

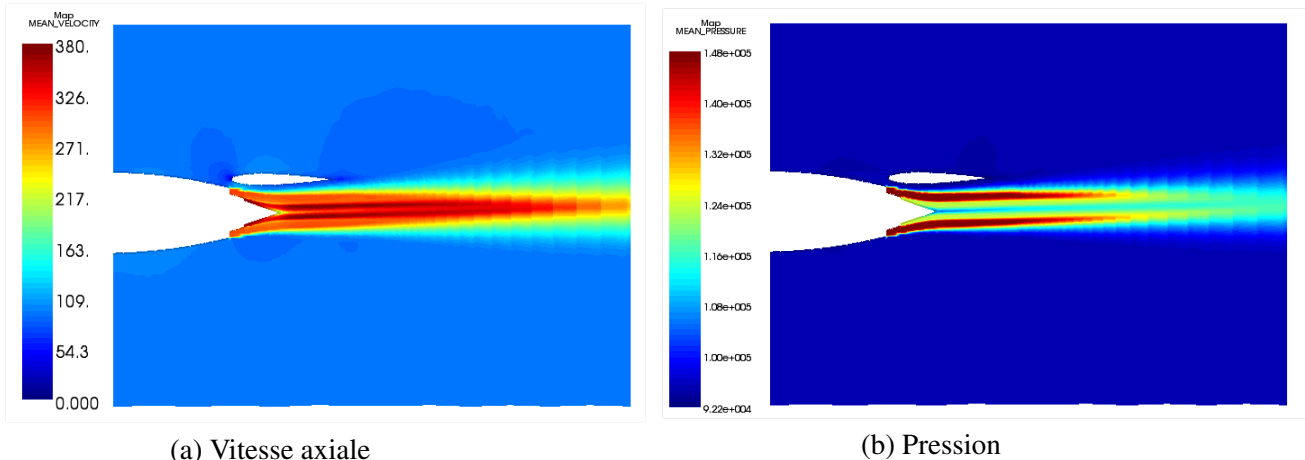

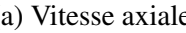

FIGURE 9 – Interpolation du champ CFD de la tuyère installée sur le maillage acoustique tétraédrique : (a) coupe 2D de la vitesse axiale moyenne  $U_X$  [ $m.s^{-1}$ ], (b) pression moyenne [Pa].

Le champ CFD, calculé par elsA pour la tuyère installée, est utilisé comme donnée d'entrée pour Actran DGM. L'interpolation du champ moyen sur le maillage tétraédrique est réalisé : les cartographies de vitesse axiale et de pression interpolées sont tracées sur la figure 9.

Un premier cas test d'un monopole en espace libre est considéré ici, localisé en  $y$  dans un milieu sans écoulement dans un premier temps, et en écoulement subsonique uniforme dans un second temps. Le monopole est une source sphérique  $q$  de débit volumique  $Q$  définie par :

$$
q(\boldsymbol{x}) = Q\delta(\boldsymbol{x} - \boldsymbol{y})\tag{6}
$$

Ce terme source est introduit dans le membre de droite de l'équation de la conservation de la masse du système (5). Son équation d'onde est la suivante :

$$
\frac{1}{c_0^2} \frac{\partial^2 p'}{\partial t^2} - \nabla^2 . p' = \frac{\partial Q}{\partial t} \delta(\mathbf{x} - \mathbf{y}) \tag{7}
$$

Sa fonction de Green  $G_0$  associée à cette équation des ondes en écoulement subsonique uniforme est donnée par ([19],[25],[26])

$$
G_0(\boldsymbol{x}, \boldsymbol{y}, t) = \frac{\exp\left\{ik_0\left[\left(\frac{R^2}{1 - M^2} + \frac{M^2(\boldsymbol{x} - \boldsymbol{y})^2}{(1 - M^2)^2}\right)\right]\right\}}{4\pi\left(R^2 + \frac{M^2(\boldsymbol{x} - \boldsymbol{y})^2}{1 - M^2}\right)^{1/2}\sqrt{1 - M^2}}\exp(-i\omega t)
$$
(8)

où x et y sont respectivement les vecteurs observateur et source,  $R = ||x - y||$  la distance sourceobservateur, M le nombre de Mach et  $k_0 = \omega/c_0$ . La pression acoustique est la dérivée convective de la fonction de Green  $G_0$ , convoluée avec le terme source.

$$
p' = Q * \left(\frac{\partial}{\partial t} + c_0 M \nabla.\right) G_0 \tag{9}
$$

Un exemple de rayonnement acoustique d'un monopole au repos est présenté ci. Le domaine du calcul numérique est composé d'une grille régulière de 101 x 101 points avec un pas de  $\Delta x = \Delta y =$  $\Delta z = 0.01$  m, définie par  $-0.5 \le x \le 0.5, -0.23 \le y \le 1.22, -0.5 \le z \le 0.5$ . La source est placée au centre du domaine, c'est-à-dire pour  $x_s = 0, y_s = 0.73, z = 0$ . La fréquence d'étude est  $f = 1000$  Hz et la célérité de l'air est prise à  $c_0 = 340$   $m.s^{-1}$ . L'amplitude de la source est  $Q = 1$ . Sans écoulement, la pression acoustique devient :

$$
p'_{repos} = -i\omega Q \frac{\exp(ik_0 R)}{4\pi R}
$$
\n(10)

La figure 10 représente le rayonnement acoustique du monopole en champ libre sans écoulement. La comparaison entre la solution analytique et le calcul numérique est parfaite sauf au niveau du monopole.

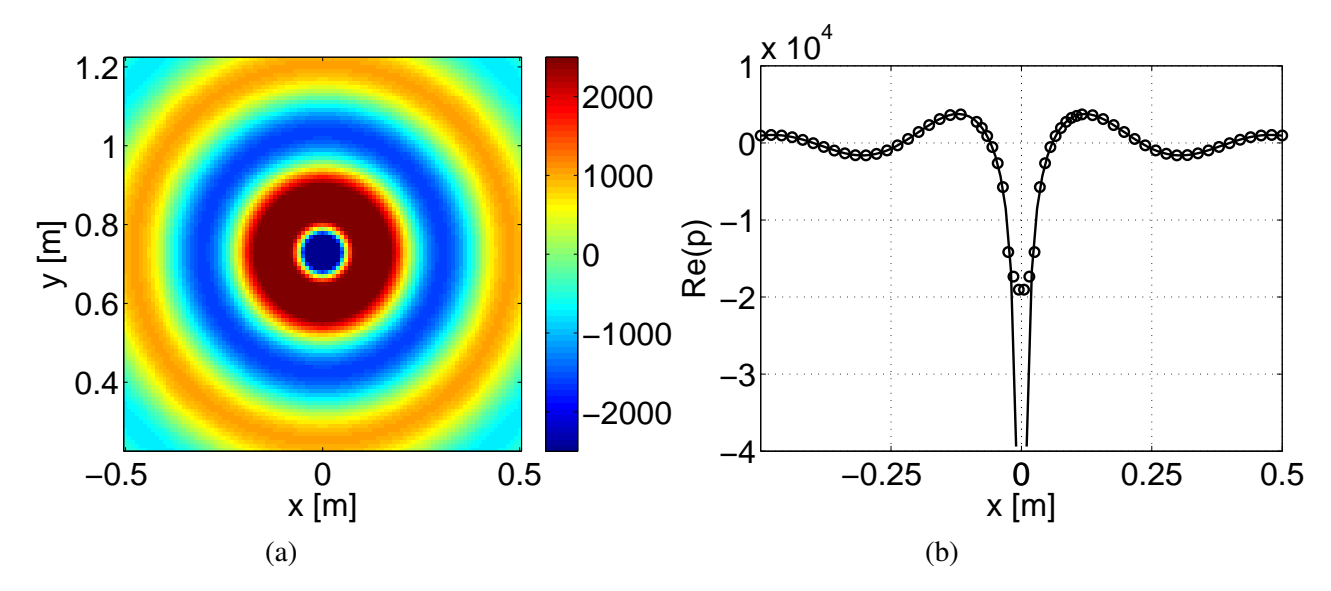

FIGURE 10 – Rayonnement acoustique d'un monopole en champ libre sans écoulement avec  $Q = 1$ et  $f = 1000$  Hz : (a) cartographie de la partie réelle de la pression (solution analytique (10)), (b) profil extrait le long de l'axe  $y = y_s$  pour la solution analytique  $(-)$  et la solution numérique Actran DGM  $(○)$ .

Le monopole est maintenant placé dans un écoulement subsonique uniforme, orienté dans le sens des  $x$ croissants, où  $M = 0.29$ . La pression acoustique est alors définie par l'équation (9). Les figures 11 et 12 représentent les cartographies et profil de pression comme précédemment. Cette fois-ci, les résultats ne sont pas similaires au niveau de l'axe de la source (fig. 12). En effet, on remarque un facteur  $\rho^2$  pour les x négatifs et la bonne solution pour les x positifs. Ce même facteur est observable pour le profil de pression extrait le long de l'axe  $x = x_s$ .

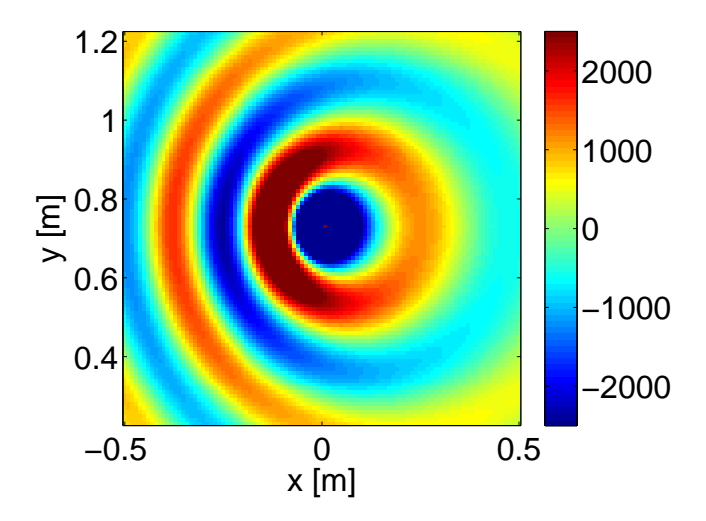

FIGURE 11 – Cartographie de la partie réelle de la pression (solution analytique (9)) pour un monopole en champ libre en écoulement subsonique uniforme ( $M = 0.29$ ) avec  $Q = 1$  et  $f = 1000$  Hz.

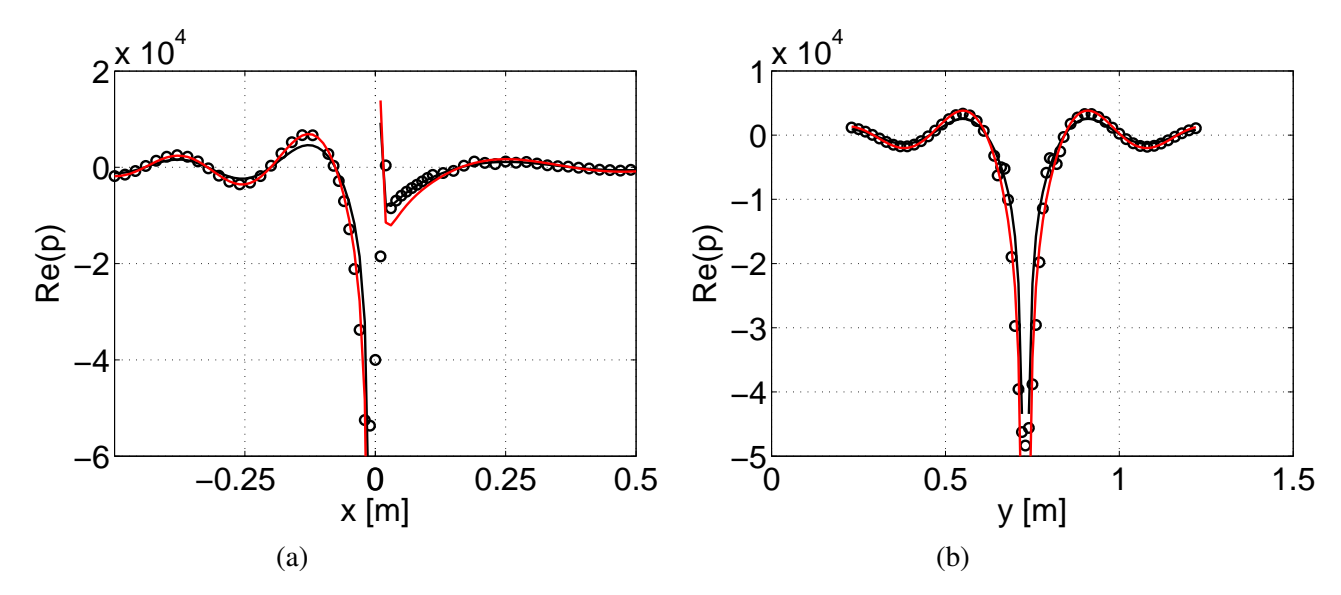

FIGURE 12 – Partie réelle de la pression, dans le cas d'un monopole en champ libre en écoulement uniforme subsonique, extraite (a) le long de l'axe  $y = y_s$  et (b) le long de l'axe  $x = x_s$ , pour  $Q = 1$  et  $f = 1000$  Hz : — solution analytique (9), —  $\rho^{2*}(9)$ ,  $\circ$  solution numérique Actran DGM.

Ce monopole est maintenant placé dans l'environnement complexe de la tuyère double flux en condition isolée et installée, sans écoulement dans un premier temps. Il est localisé sur l'axe du jet près du bord de fuite du profil. La figure 13 représente les cartographies de pression du rayonnement acoustique. On observe l'influence du profil sur le rayonnement : les fronts d'onde sont atténués au dessus du profil et légèrement décalés entre l'intrados et l'extrados.

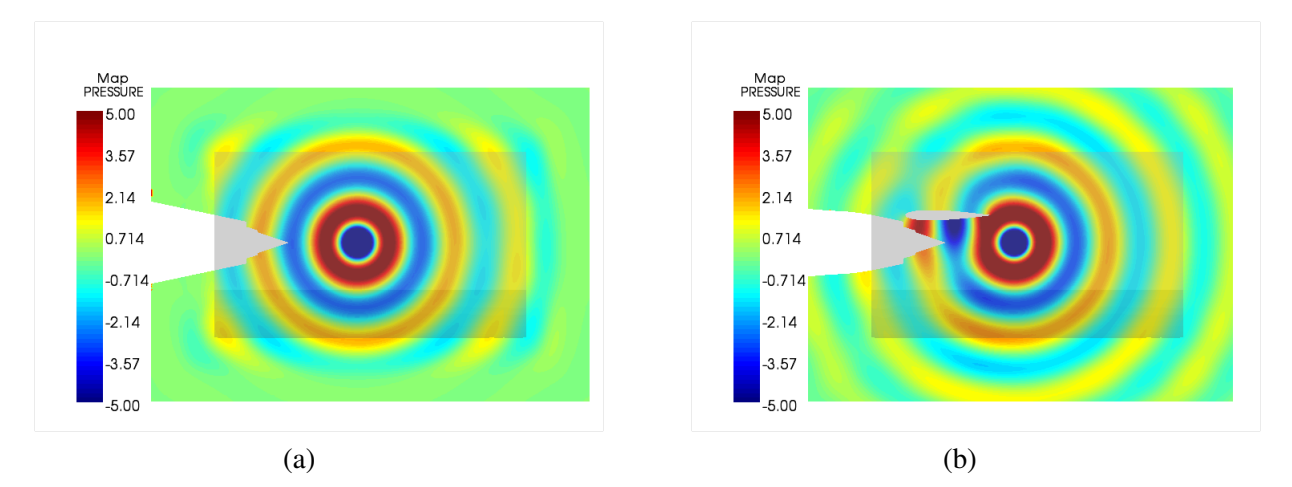

FIGURE 13 – Partie réelle de la pression pour le rayonnement acoustique d'un monopole d'amplitude  $Q = 1$  pour  $f = 1000$  Hz dans un milieu sans écoulement : (a) configuration isolée, (b) configuration installée. La partie grisée représente la délimitation de la zone physique.

La figure 14 représente le rayonnement acoustique dans les mêmes conditions, mais cette fois-ci dans l'écoulement moyen CFD interpolé. On observe une onde en développement après la source. En saturant l'échelle de la pression (fig. 15), on remarque que cette onde reste prédominante. Il s'agit d'une onde d'instabilité, qui apparaît en isolé et en installé, à cause de la résolution des équations d'Euler linéarisées dans le domaine temporel en basses fréquences. On peut s'affranchir de cette onde en passant dans le domaine fréquentiel [27]. Cependant, cette version d'Actran (TM) n'est pas adaptée aux

#### écoulements cisaillés.

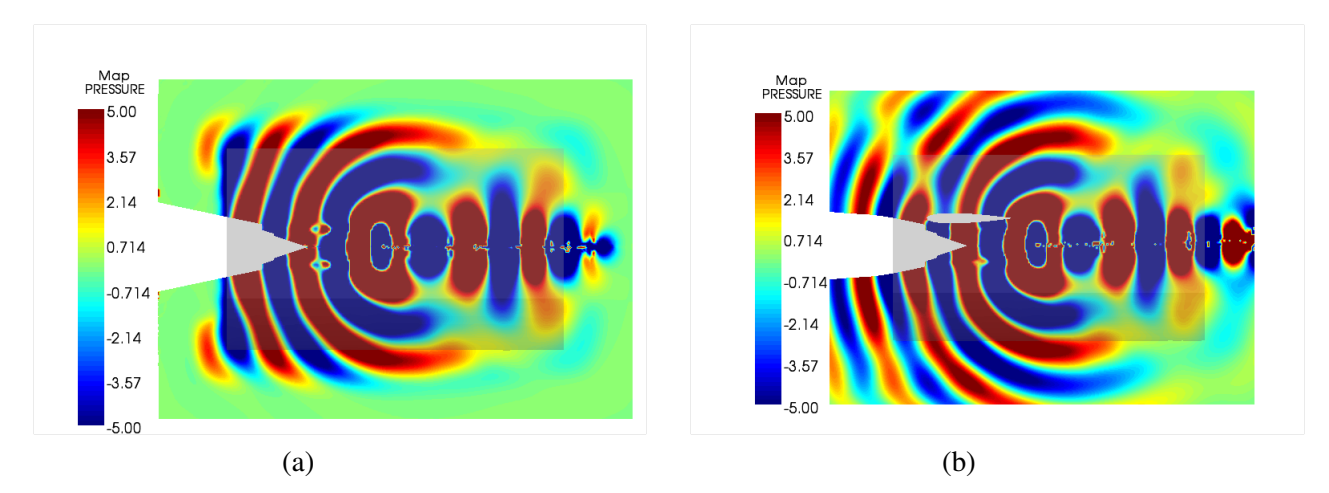

FIGURE 14 – Partie réelle de la pression pour le rayonnement acoustique d'un monopole d'amplitude  $Q = 1$  pour  $f = 1000$  Hz en écoulement moyen CFD : (a) configuration isolée, (b) configuration installée. La partie grisée représente la délimitation de la zone physique.

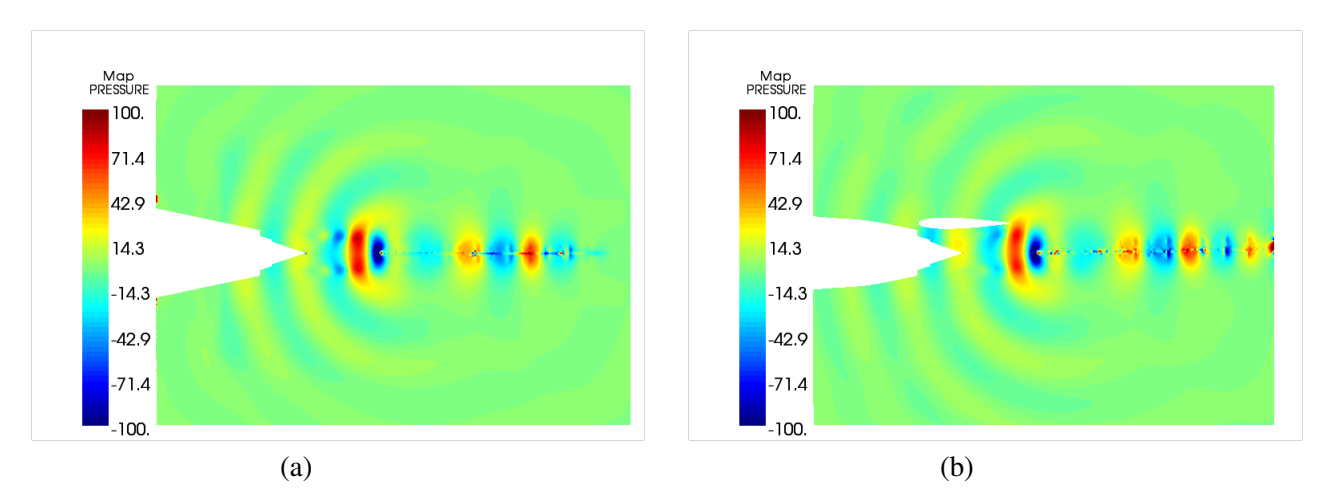

FIGURE 15 – Partie réelle de la pression pour le rayonnement acoustique d'un monopole d'amplitude  $Q = 1$  pour  $f = 1000$  Hz en écoulement moyen CFD, mise en évidence de l'onde d'instabilité : (a) configuration isolée, (b) configuration installée.

Ce phénomène est physique et il peut se confondre avec la propagation acoustique. Il est toutefois possible d'éliminer cette instabilité, comme montré par Bogey *et al.* [28], en retirant les gradients qui correspondent aux modes tourbillonnaires. Ainsi, la deuxième équation du système (5) peut se réécrire par

$$
\rho \left( \frac{\partial}{\partial t} + U \cdot \nabla \right) \mathbf{u}' = -\nabla p'
$$
\n(11)

Cette équation est maintenant purement acoustique. Il existe un module dans Actran DGM permettant de retirer ce terme. Le figure 16 représente les cartographies de pression sans les modes tourbillonnaires, et en les comparant à la figure 15, on remarque bien l'atténuation de l'onde d'instabilité.

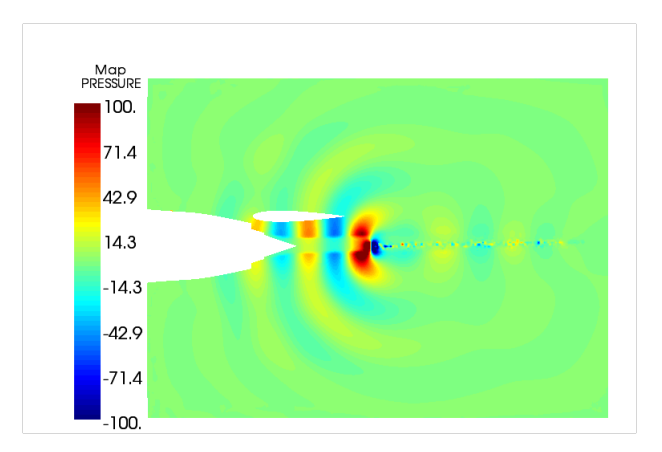

FIGURE 16 – Partie réelle de la pression pour le rayonnement acoustique d'un monopole d'amplitude  $Q = 1$  pour  $f = 1000$  Hz en écoulement moyen CFD sans gradient de vitesse moyenne dans le cas de la tuyère installée.

La prochaine étape consistera à faire propager les sources acoustiques, issues de TAPIR, dans l'écoulement RANS. La mise en place de ces sources volumiques dans Actran DGM étant complexe, une distribution monopolaire pondérée par les barycentres des sources pour une fréquence donnée sera préférée.

#### 5 Conclusion et perspectives

Une première simulation RANS d'une tuyère double-flux isolée a été réalisée et comparée aux mesures PIV disponibles afin de valider la procédure de calcul mise en place et servir de comparaison pour le calcul de la tuyère en condition installée. Malgré une forte incertitude sur les données de l'énergie cinétique turbulente, le calcul isolé a été validé. Un profil NACA0012 sans incidence ni pylône a été choisi pour le calcul de la tuyère installée. L'impact du profil sur l'écoulement du jet a été mis en évidence : le jet dévie vers le profil en plus d'un déficit de l'énergie cinétique turbulente près de ce dernier. Cet écoulement a servi de donnée d'entrée pour la modélisation acoustique via la résolution des équations d'Euler linéarisées par Actran DGM. Un monopole a été placé dans cet écoulement, et lors du calcul du rayonnement acoustique dans le domaine temporel, une onde d'instabilité est apparue, mais il est possible de s'en affranchir. En perspective, il reste à identifier la position des sources de bruit de mélange, calculées par TAPIR, d'extraire les sources et de les inclure dans l'écoulement du jet installé, interpolé sur le maillage tétraédrique par Actran DGM.

#### Références

- [1] M.R. Fink. Propulsive lift noise. Aeroacoustics of flight vehicles : Theory and practice, Vol.I, NASA, 449–481,1991.
- [2] G. SenGupta. Analysis of jet-airframe interaction noise. Number 1983-0783, 8th Aeroacoustics Conference, 1983.
- [3] C.J. Mead, P.J.R Strange. Under-wing installation effects on jet noise at sideline. Number 1998-2207, 4th AIAA/CEAS Aeroacoustics Conference, 1998.
- [4] M.E. Wang, Wing effect on jet noise propagation. Number 1980-1047, 6th Aeroacoustics Conference, 1980.
- [5] J.G. Shearin. Static conditions jet-installation noise source under static conditions. Technical report, NASA, 1983.
- [6] N.N Pastouchenko, C.K.W Tam. Installation effects on the flow and noise of wing mounted jets. AIAA Journal, Vol. 45, No. 12, 2851–2860, 2007.
- [7] C.K.W. Tam, L. Auriault. Jet mixing noise from fine-scale turbulence. AIAA Journal, Vol. 37, No. 2, 145–153, 1999.
- [8] P.J. Morris, F. Farassat. Acoustic analogy and alternative theories for jet noise prediction. AIAA Journal, Vol. 40, No. 4, 671–680, 2002.
- [9] A. Neifeld, R. Ewert, D. Keller, M. Steger. Towards prediction of jet noise installation effect using stochastic source modeling. Number 2014-3059, 20th AIAA/CEAS Aeroacoustics Conference, 2014.
- [10] J. Huber, G. Drochon, A. Pintado-Peno, F. Cléro, G. Bodard. Large-scale jet noise testing, reduction and methods validation "EXEJET" : 1. Project overview and focus on installation. Number 2014-3032, 20th AIAA/CEAS Aeroacoustics Conference, 2014.
- [11] F. David, J-M. Jourdan, F. Cléro, M. Koenig, J. Huber. Large-scale jet noise testing, reduction and methods validation "EXEJET" : 4. Flows characterization with PIV in the CEPRA19 anechoic wind tunnel of Onera. Number 2014-3035, 20th AIAA/CEAS Aeroacoustics Conference, 2014.
- [12] V. Fleury, R. Davy. Large-scale jet noise testing, reduction and methods validation "EXEJET" : 5. Analysis of jet-airfoil interaction noise by microphone array techniques. Number 2014-3036, 20th AIAA/CEAS Aeroacoustics Conference, 2014.
- [13] J. Reneaux, P. Beaumier, P. Girodroux-Lavigne. Advances aerodynamic applications with the elsA software. The Onera Journal Aerospace Lap., 2011.
- [14] L. Cambier, J-P. Veuillot. Status of the elsA CFD software for simulation and multidisciplinary applications. Number 2008-664, 46th AIAA Aerospace Sciences Meeting and Exhibit, 2008.
- [15] M. Lazareff, L. Cambier. elsA's theoretical manual. Technical report, Onera, 2004.
- [16] C.K.W. Tam. Dimensional analysis of jet noise date. AIAA Journal, Vol. 44, No. 3, 512–522, 2006.
- [17] M.E. Goldstein. Aeroacoustics, McGraw Hill, 1976.
- [18] G. Bodard, C. Bailly, F. Vuillot. Matched hybrid approaches to predict jet noise by using Large-Eddy Simulation. Number 2009-3316, 15th AIAA/CEAS Aeroacoustics Conference (30th AIAA Aeroacoutics Conference), 2009.
- [19] Free Field Technologies SA. Actran DGM 14.0 User's guide., 2013.
- [20] R. Leneveu, B. Schiltz, J. Manera. Parallel DGM scheme for LEE applied to exhaust and bypass problems. Number 2007-3510, 13th AIAA/CEAS Aeroacoustics Conference (28th AIAA Aeroacoutics Conference), 2007.
- [21] J.C. Lau, P.J. Morris, M.J. Fisher. Measurements in subsonic and supersonic free jets using a laser velocimeter. Journal of Fluid Mechanics., Vol. 93, 1–27, 1979.
- [22] F.R. Menter. Influence of freestream values on  $k-\omega$  turbulence model predictions. AIAA Journal., Vol. 30, No.6, 1657–1659, 1992.
- [23] SAE Aerospace. Gas turbine jet exhaust noise prediction. Technical report, The Enginnering Society for Advancing Mobility Land Sea, ARP876, 1994.
- [24] A. Mosson, D. Binet, J. Caprile. Simulation of installation effects of aircraft engine rear fan noise with Actran/DGM. Number 2014-3188, 20th AIAA/CEAS Aeroacoustics Conference, 2014.
- [25] C. Bailly, D. Juvé. Numerical solution of acoustic propagation problems using linearized Euler equations. AIAA Journal., Vol. 38, No. 1, 22–29, 2000.
- [26] J. Zhenlin, M. Qiang, Z. Zhihua. Application of the boundary element method to predicting acoustic performance of expansion chamber mufflers with mean flow. Journal of Sound and Vibration., Vol. 173, No. 1, 57–71, 1994.
- [27] A. Agarwal, P.J. Morris, R. Mani. Calculation of sound propagation in nonuniform flows : suppression of instability waves. AIAA Journal., Vol. 42, No. 1, 80–88, 2004.
- [28] C. Bogey, C. Bailly, D. Juvé. Computation of flow noise using source terms in Linearized Euler's Equations. AIAA Journal., Vol. 40, No. 2, 235–243, 2002.